Федеральное государственное бюджетное образовательное учреждение высшего профессионального образования «Чувашский государственный университет имени И.Н. Ульянова»

## ФАЙЛЫ С ПРОИЗВОЛЬНЫМ ДОСТУПОМ И ФАЙЛЫ ДЛЯ ЗАПИСИ ОБЪЕКТОВ

Назарова Ольга Васильевна

## Файлы с произвольным доступом

В языке Java файл с произвольным доступом к данным реализуется с помощью класса **RandomAccessFile**.

Один из базовых методов **seek ()** позволяет переместиться к требуемой позиции в файле.

При записи или чтении из файла данных известного числового типа всегда можно рассчитать указатель на конкретный элемент (на номер байта).

Например, для файла с данными типа double (8 байт): номер элемента  $0 -$  позиция указателя  $0^*8 = 0$ ; номер элемента 1– позиция указателя 1\*8= 8; номер элемента 2 – позиция указателя 2\*8= 16 и т.д.

Перевод курсора на 2-й элемент и его считывание осуществляется следующим и операциями:

file.seek  $(2*8)$ ; //перемещение file.readDouble (); //считывание

Перевод курсора в конец файла и запись нового числа:

file.seek (file.length()); //length () дает позицию конца файла file.writeDouble  $(x)$ ; //x – число для записи

В данном примере file – переменная типа **RandomAccessFile**, связанная с конкретным файлом на диске.

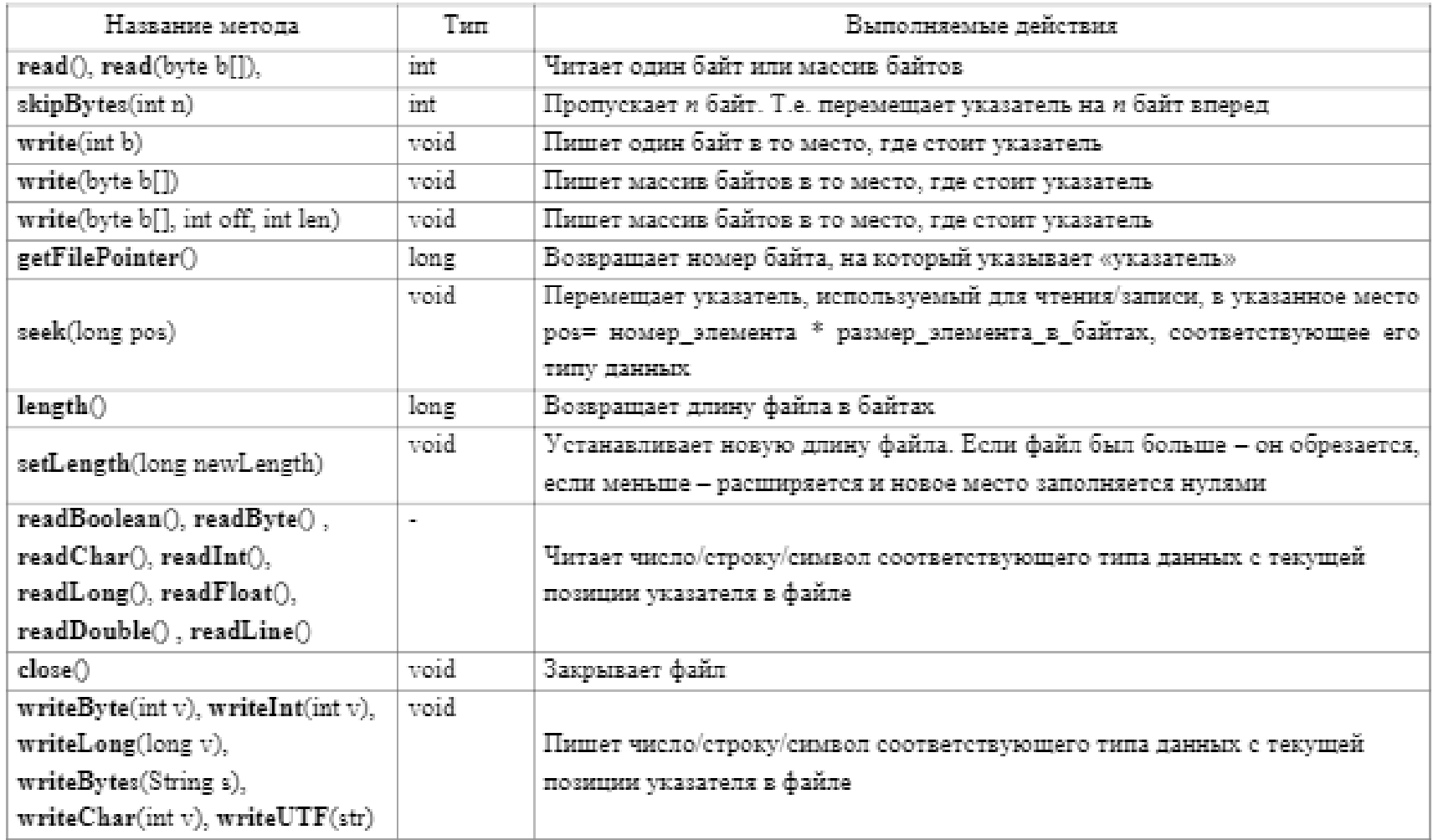

## Понятия сериализации и десериализации

Записать в файл или прочитать из файла информацию об объектах, в том числе объектах собственных классов сложнее, чем данных примитивных и символьных типов. Для этой цели используются классы *ObjectOutputStream* (наследник *OutputStream*), *ObjectInputStream* (наследник *InputStream*)и механизм сериализации.

Сериализация – это процесс сохранения состояния объекта в последовательность байтов; десериализация – процесс восстановления объекта из этих байтов.

Для того чтобы иметь возможность сохранить объект в байтовый поток, необходимо чтобы класс, на базе которого объект создан, реализовал стандартный интерфейс java.io.Serializable.